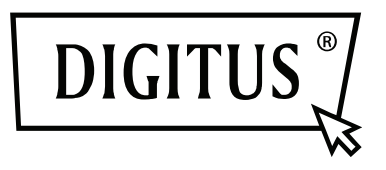

# **VGA+Audio zu HDMI Multimedia Konverter**

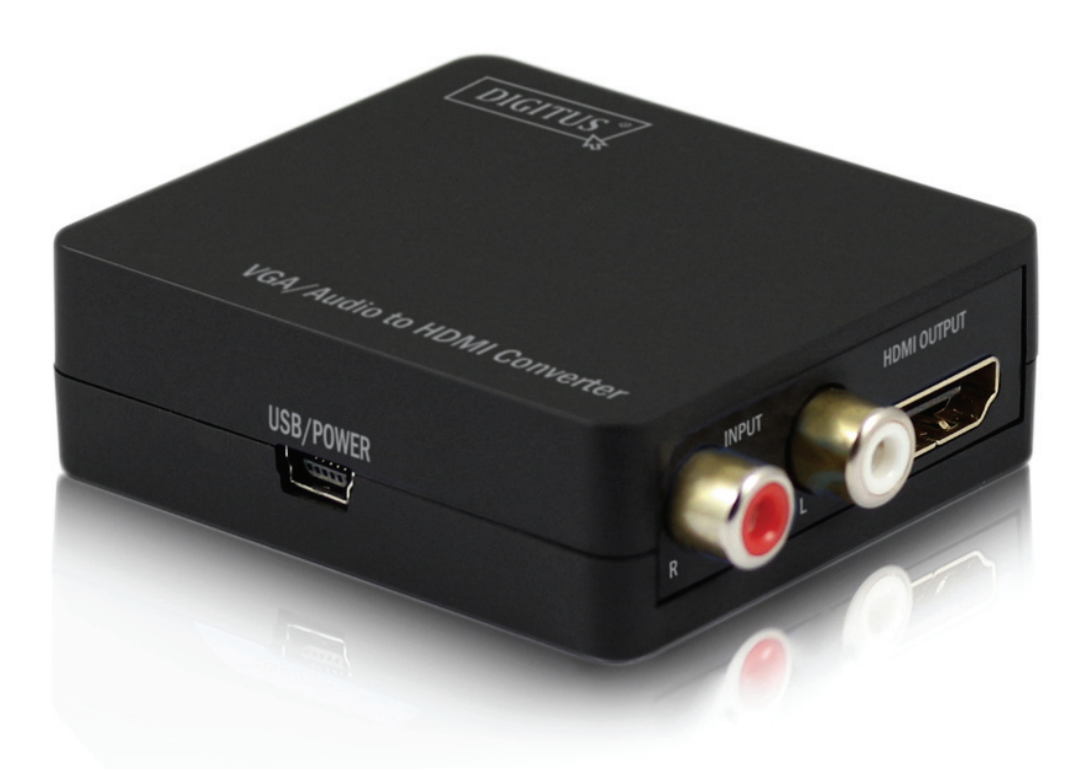

**Bedienungsanleitung** DS-40130-1

## **VGA zu HDMI Konverter**

## **1.0 Einleitung**

Der DS-40130-1 konvertiert ein analoges VGA- in ein digitales HDMI-Signal. Auf diese Weise können Sie Geräte, die nur mit einem VGA-Port ausgestattet sind, einfach an einen HDMI-Monitor, Fernseher oder Beamer anschließen. Der VGA-Eingang überträgt nur das Videosignal, so dass der Konverter zusätzliche Cinch-Audioanschlussbuchsen besitzt. Alle vorhandenen Audiosignale werden umgewandelt und in das HDMI-Signal integriert. Dies ermöglicht eine zusätzliche Audiowiedergabe über das HDMI-Signal.

## **2.0 Ausstattungsdetails**

- Schließen Sie Ihre älteren Geräte mit nur einem VGA-Port an Fernseher, Displays oder Beamer an.
- Keine Software- oder Treiberinstallation nötig
- PC VGA-Auflösung: 1920 X 1080@60Hz, 1360 X 768@60Hz, 1280 X1024 @60Hz, 1024 X 768 @60Hz, 1280 X 720 @60Hz, 1280 X 768 @60Hz, 800 X 600 @60Hz, 640 X 480 @60Hz, 720 X 400 @85Hz.
- Unterstützt 165 MHz/1,65 Gbit/s Bandbreite pro Kanal (4,95 GBit/s alle Kanäle).
- Unterstützt Deep Color mit 8 Bit pro Kanal (24 Bit alle Kanäle).
- Kleines, kompaktes Gehäuse
- Abmessungen:  $60.5 \times 54 \times 20.5$  mm
- Gewicht: 42 g

## **3.0 Spezifikationen**

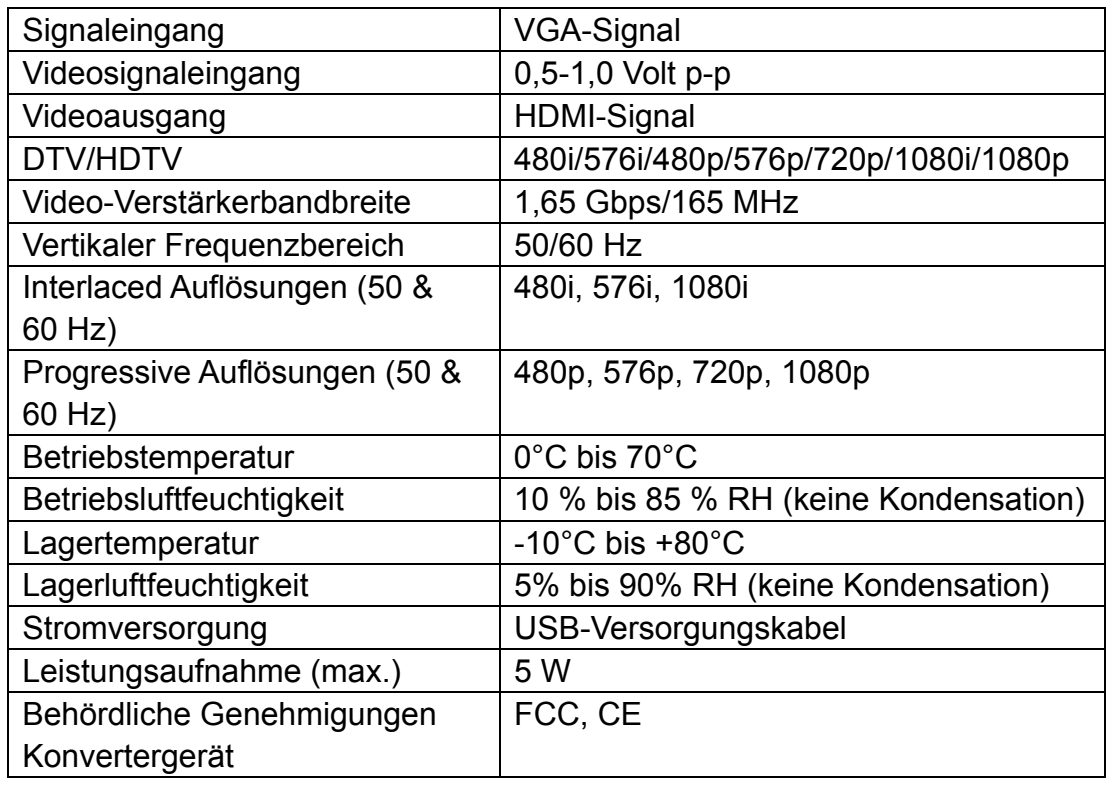

## **Anmerkung: Änderungen der technischen Daten sind vorbehalten.**

## **4.0 Packungsinhalt**

- VGA zu HDMI Konverter
- USB-Stromkabel
- Bedienungsanleitung

## **5.0 Beschreibungen zum Bedienfeld**

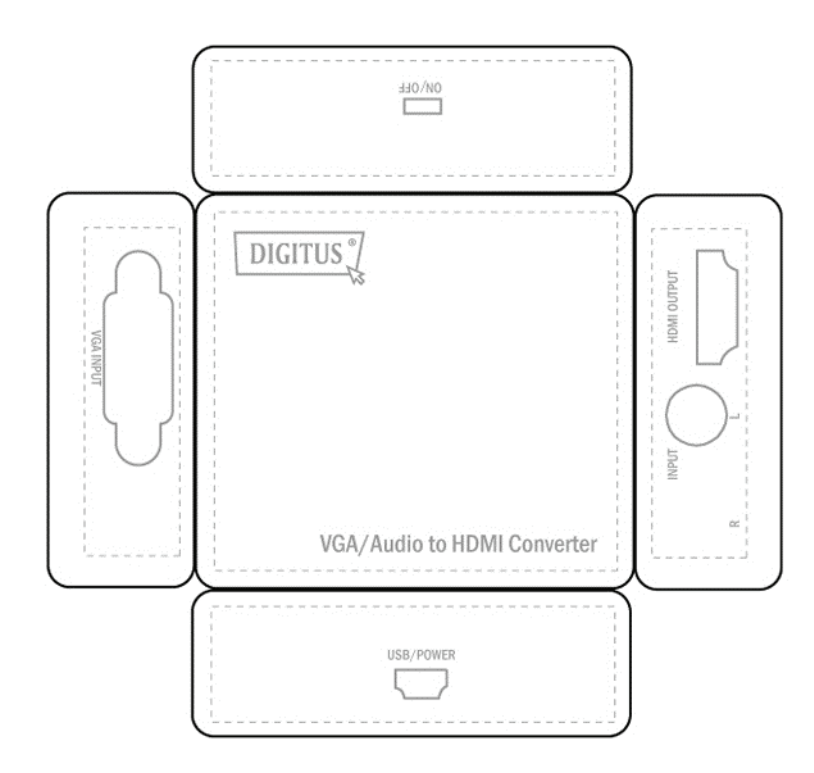

#### **6.0 Anschluss und Inbetriebnahme**

- 1) Verbinden Sie den VGA-Videoanschluss und den R/L-Stereo-Audioanschluss mit dem Eingang des Konverters
- 2) Verbinden Sie einen HDTV-Fernseher über ein HDMI-Kabel mit dem Ausgang des Konverters
- 3) Schließen Sie das Netzteil (USB-Kabel) an den Konverter an. Achtung: Kabel vorsichtig einstecken oder herausziehen

## **6.1 Anschlussdiagramm**

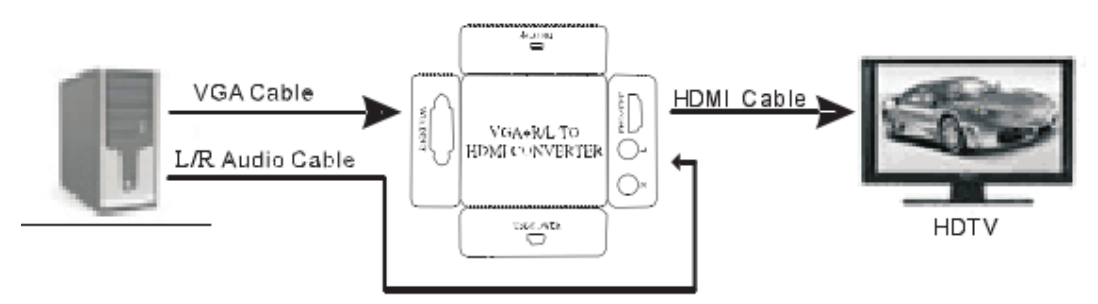

VGA to HDMI Converter

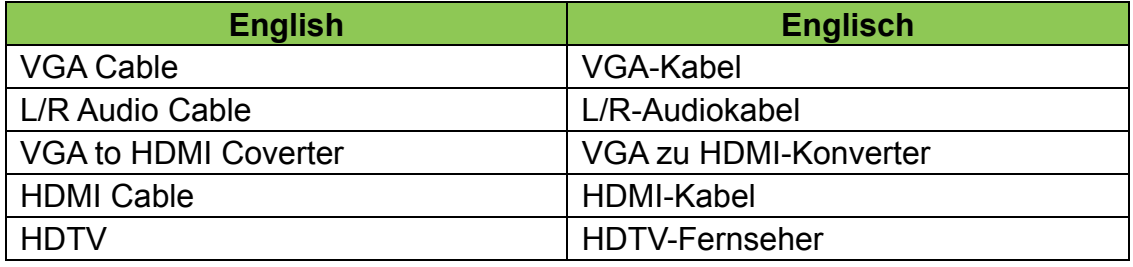

Hinweis: Bei falscher Installation und unsachgemäßem Gebrauch im Wohnbereich kann das Gerät Störungen bei Rundfunkgeräten und anderen elektronischen Geräten verursachen. Ein sachgemäßer Gebrauch liegt vor, wenn das Gerät, soweit durchführbar, mit geschirmten Anschlusskabeln betrieben wird (bei Netzwerkprodukten zusätzlich geschirmter Kabel der Kategorie 5e und höher). Das Gerät wurde getestet und liegt innerhalb der Grenzen für Computerzubehör der Klasse B gemäß den Anforderungen nach EN 55022. Warnung: Dieses Produkt entspricht der Prüfklasse B - es kann im Wohnbereich Funkstörungen verursachen; in diesem Fall kann vom Betreiber verlangt werden, angemessene Maßnahmen durchzuführen und dafür aufzukommen. Konformitätserklärung: Das Gerät erfüllt die EMV-Anforderungen nach EN 55022 Klasse B für ITE und EN 55024. Geräte mit externer oder eingebauter Spannungsversorgung erfüllen weiterhin die Anforderungen nach EN 61000-3-2 und EN 61000-3-3. Damit sind die grundlegenden Schutzanforderungen der

EMV-Richtlinie 2004/108/EC erfüllt. Die CE-Konformität wurde nachgewiesen. Die entsprechenden Erklärungen sind beim Hersteller hinterlegt.

www.assmann.com ASSMANN Electronic GmbH Auf dem Schüffel 3 58513 Lüdenscheid Germany